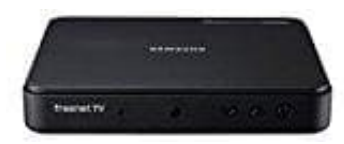

## **Samsung GX-MB540TL**

## **Kanäle aus der Favoritenliste entfernen**

Entfernt Kanäle aus einer Favoritenliste.

- 1. Drücken Sie in der Kanalliste die Gelbe Taste
- 2. Drücken Sie die ▶ Taste auf der Fernbedienung, um in die Favoritenliste zu wechseln
- 3. Wählen Sie in der Favoritenliste den Kanal aus, den Sie entfernen wollen, indem Sie ihn markieren
- 4. Drücken Sie die mittlere Taste im Steuerkreuz, um die Kanäle aus der Liste zu entfernen
- 5. Nachdem alle Änderungen durchgeführt wurden, drücken Sie die RETURN Taste auf der Fernbedienung<br>5. Nachdem alle Änderungen durchgeführt wurden, drücken Sie die RETURN Taste auf der Fernbedienung<br>24. Drücken Sie die Ande